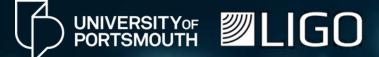

# Machine Learning

## Are machines the next Einstein?

#### Institute of Engineering and Technology Susanna Green

Image Credit: svstudioart on Freepik

"Even though I am doing an Astrophysics PhD... I oscillate between being a software engineer, machine learning engineer, and a data scientist. Plus I am a content creator!"

- Susanna Green –

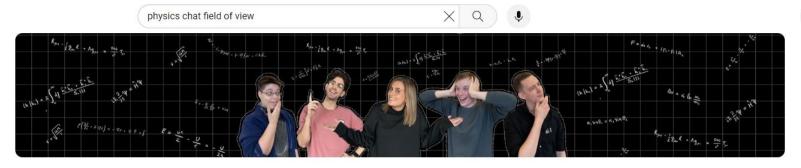

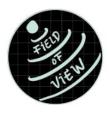

#### **Field of View**

@fieldof\_view · 242 subscribers · 34 videos

NEW video this Friday! Talking to scientists to understand not only what they're working on, but what inspired the... >

instagram.com/physicschat\_fieldofview and 2 more links

Q

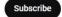

Videos Playlists Community Home

#### For you

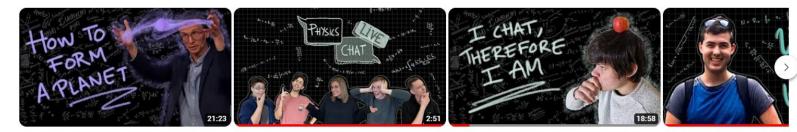

Creating Planets Made Easy! Physics Chat with Tom Haworth

Physics Chat Live! | Stargazing vlog 242 views • 1 year ago

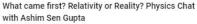

It's life, Luke, but not as we know i with Luke Booth

370 views • 2 months ago

172 views • 8 months ago

294 views • 1 month ago

# How do YOU think and learn?

Image by wayhomestudio on Freepik

#### *"Did you know the average person has about 6,200 thoughts per day"*

Psychologists at Queen's University in Kingston, Ontario, 2020 (Credit: Bigthink.com)

- A. I have more thoughts than this!!!
- B. I have about this many thoughts.
- C. I have very few thoughts a day...

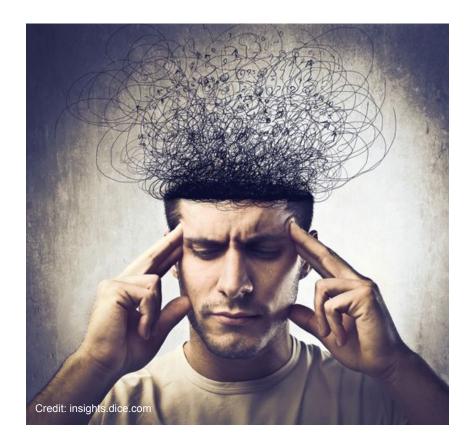

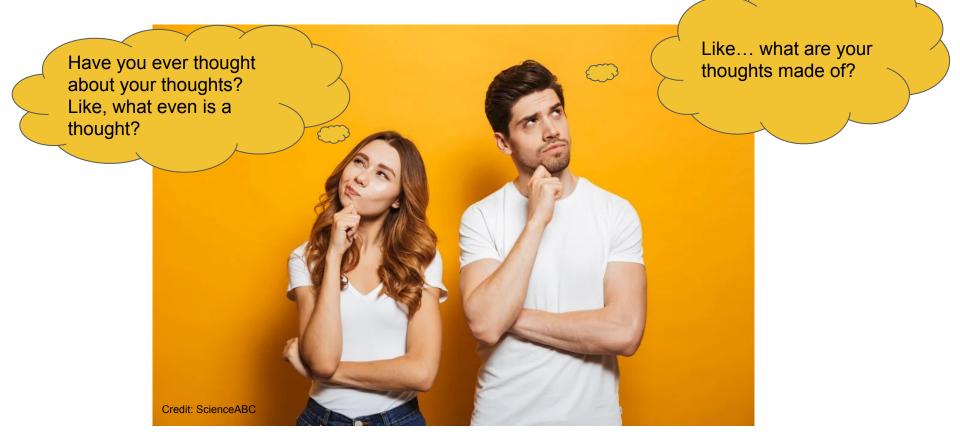

"Thoughts are generated in the brain, which is composed of 100 billion neurons that transmit impulses through the synapses. Thoughts are electrochemical reactions." - ScienceABC

#### **Biological** neuron

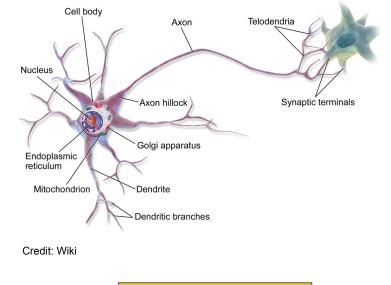

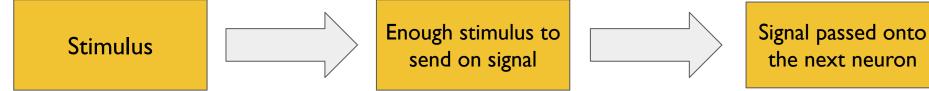

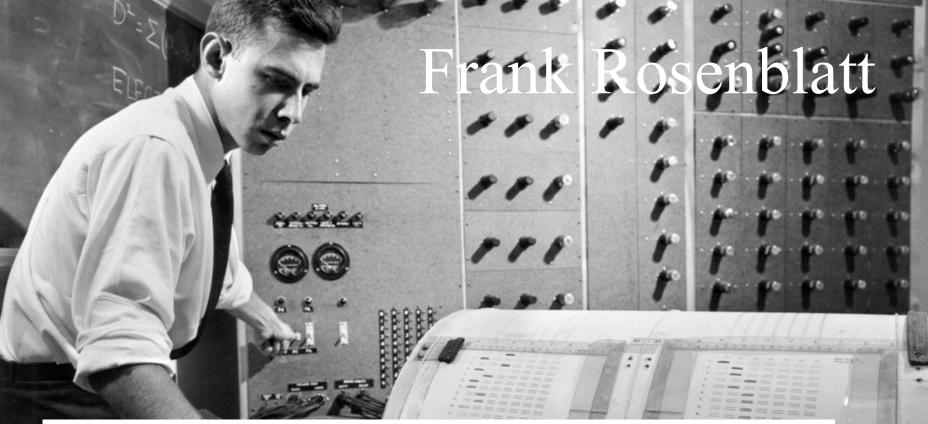

In 1957, Frank Rosenblatt created the first artificial neuron, called the perceptron.

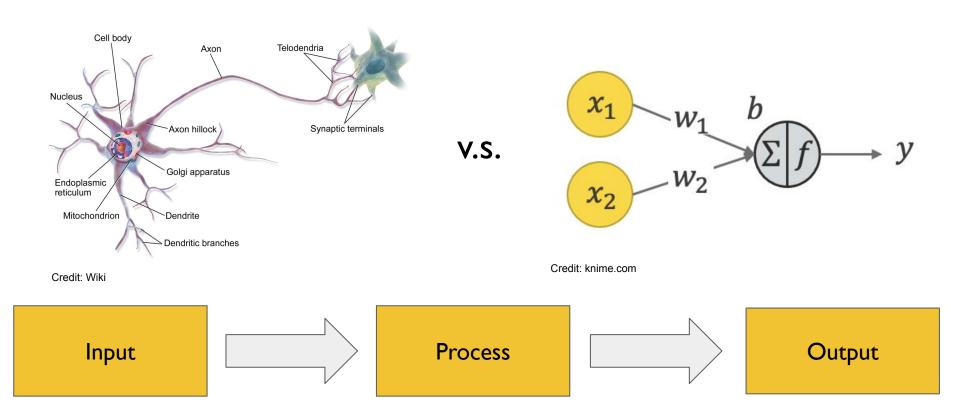

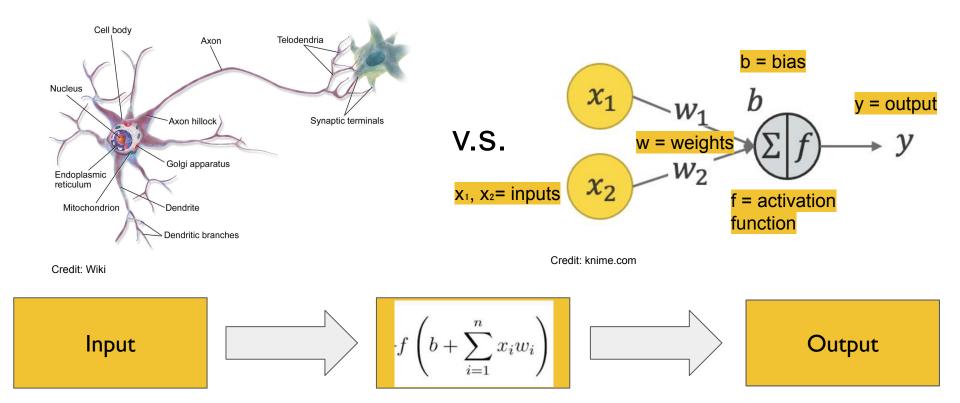

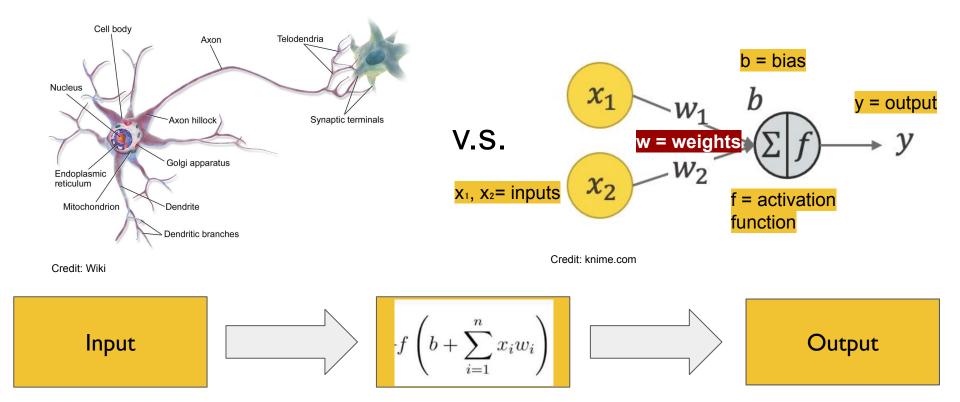

### "Neurons that fire together, wire together."

#### - Donald Hebb -

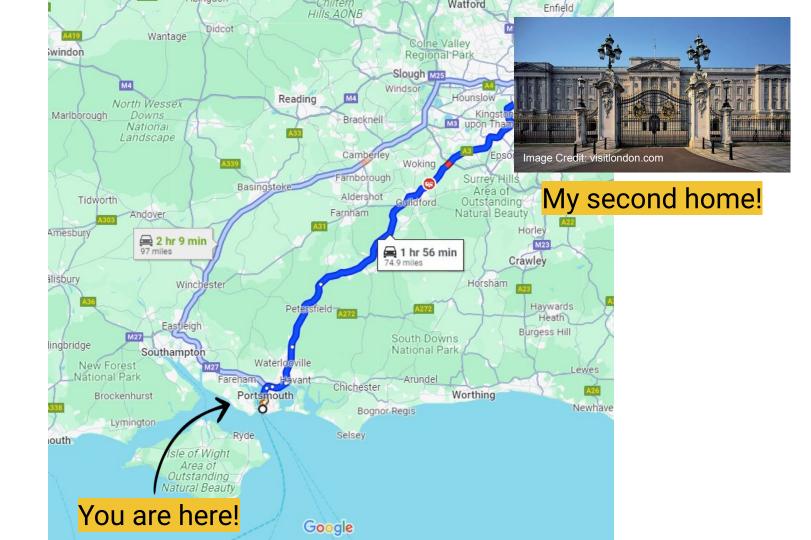

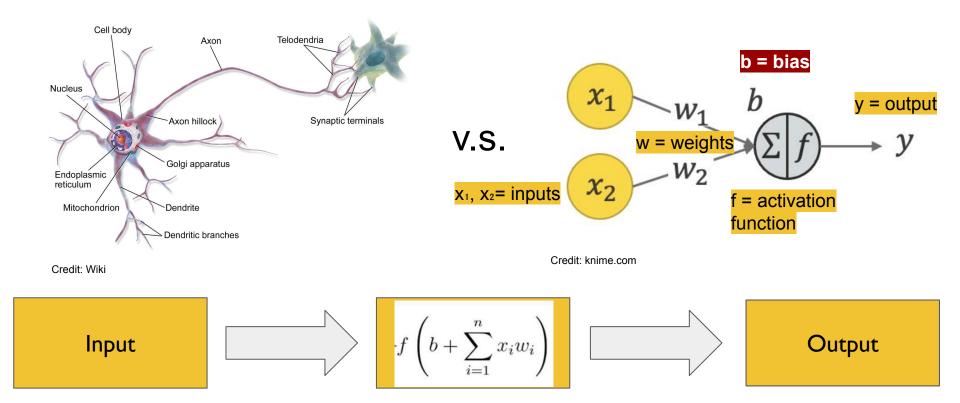

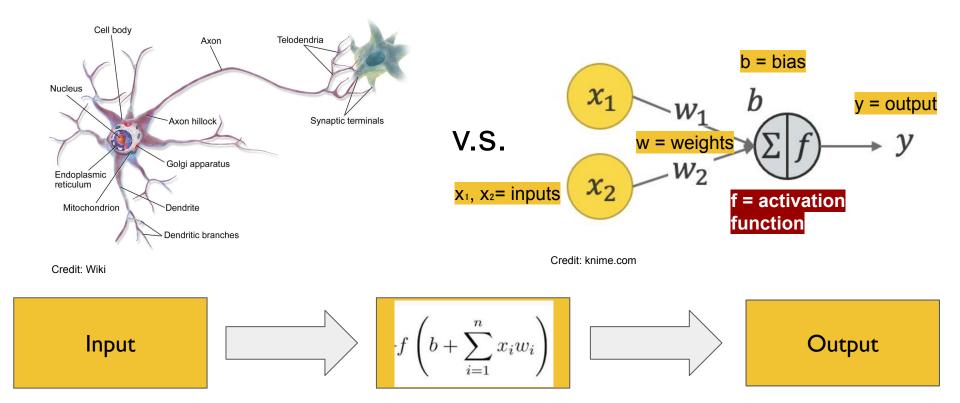

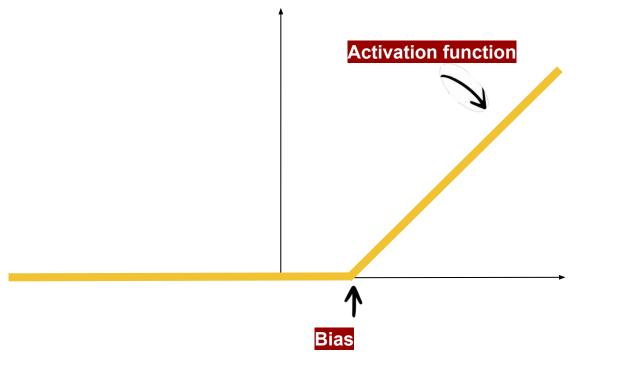

## Humans think when neurons are connected (neural pathway), similarly machines 'think' when artificial neurons are connected.

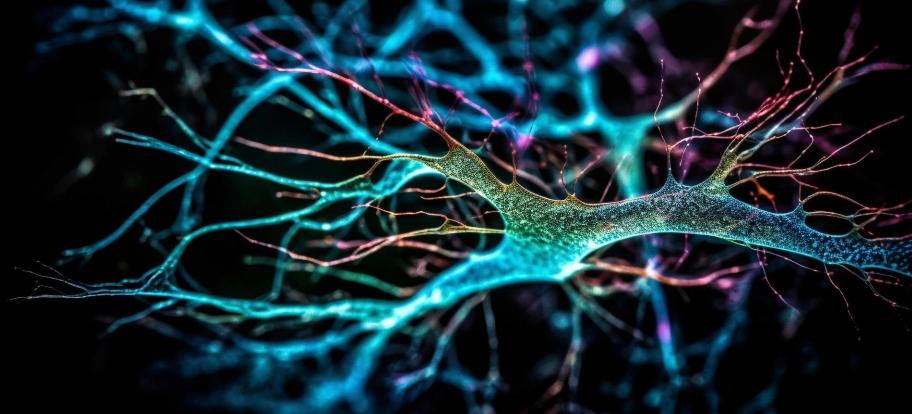

Neural networks are one way that a machine 'thinks' and 'learns'...

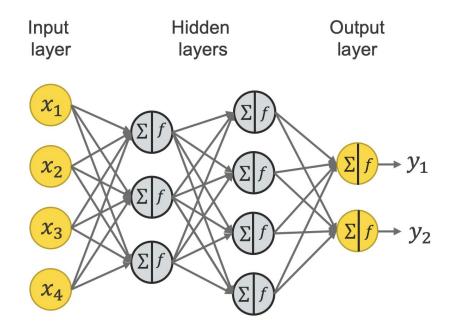

Credit: knime.com

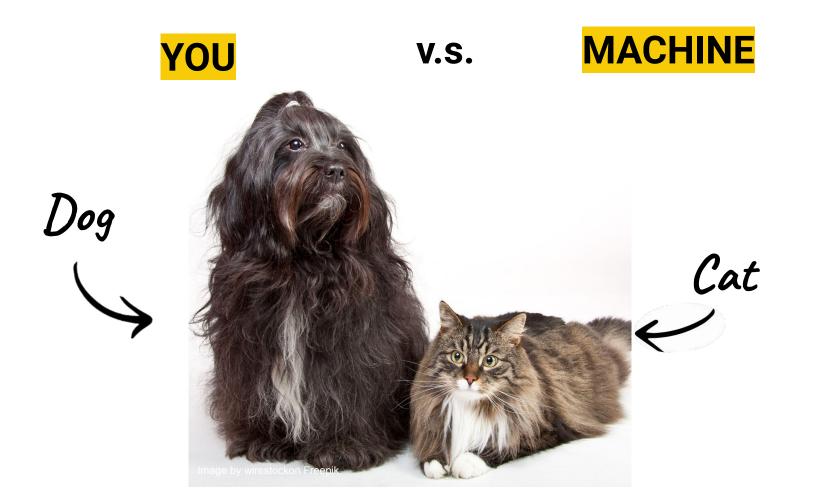

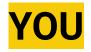

**V.S**.

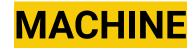

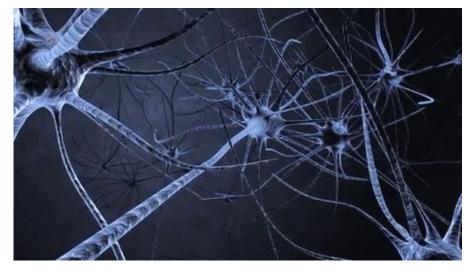

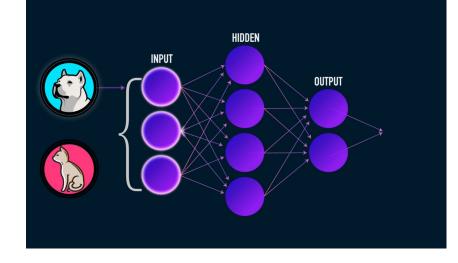

Credit: upadhyay-shivam.medium.com

## What is Machine Learning?

# The machine learns the pattern rather than you explicitly telling the machine the pattern

V.S.

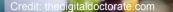

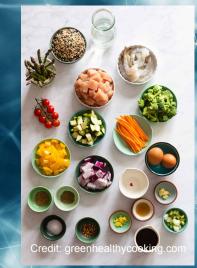

## Humans learn in different ways...

## ...so do machines.

Image Credits: Freepik

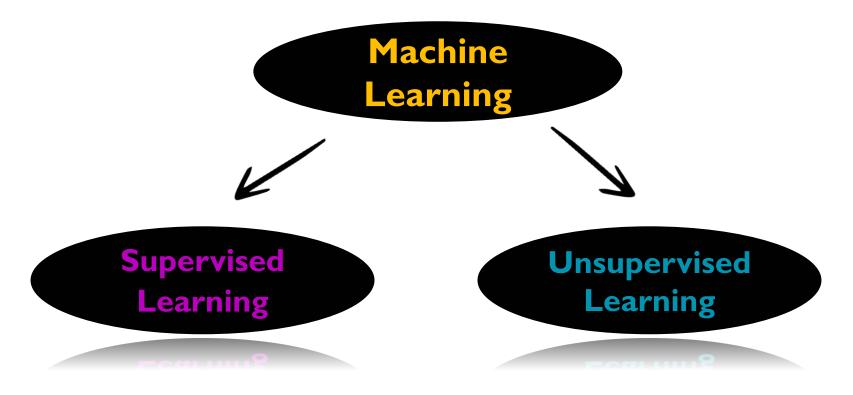

Supervised learning you tell the computer what to learn (i.e. a cat or dog) while unsupervised learning you don't tell the computer what to learn.

Supervised learning is when you give the computer the ingredients and final dish, then tell it to find a recipe.

Unsupervised learning is when you give the computer the ingredients and ask it to create a recipe and new dish.

#### Let's use a classification task to explain this...

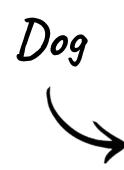

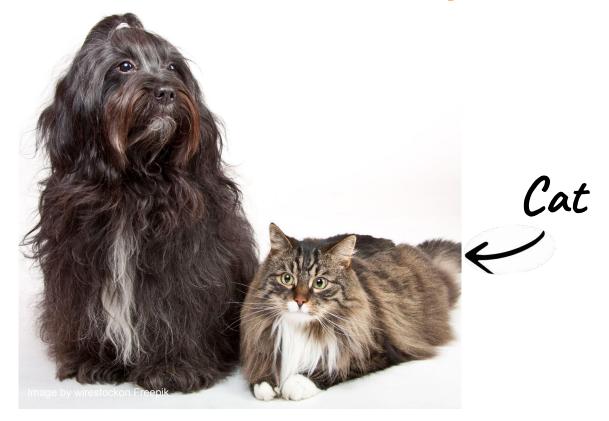

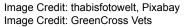

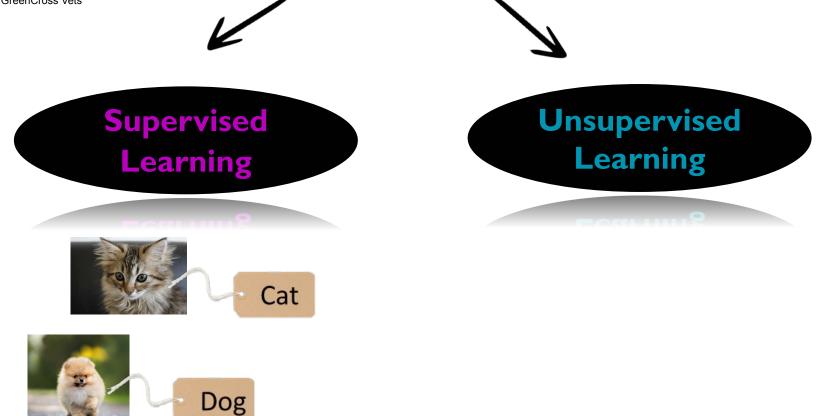

Labelled Data

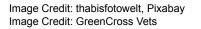

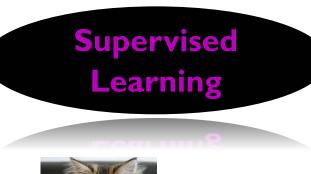

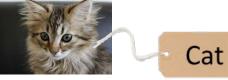

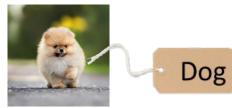

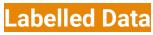

#### Unsupervised Learning

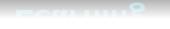

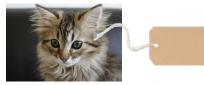

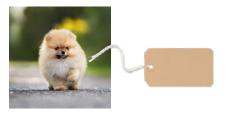

Unlabelled Data

Image Credit: thabisfotowelt, Pixabay Image Credit: GreenCross Vets

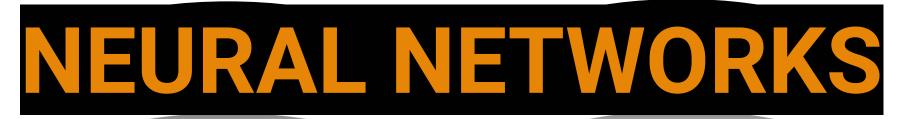

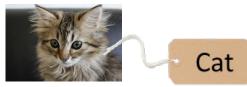

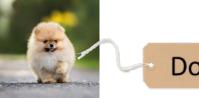

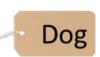

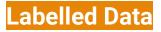

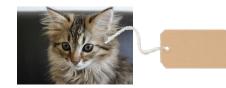

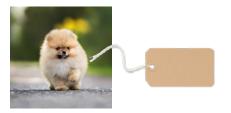

Unlabelled Data

Disclaimer: Both require machine learning engineers to check the results.

Image by senivpetro on Freepik

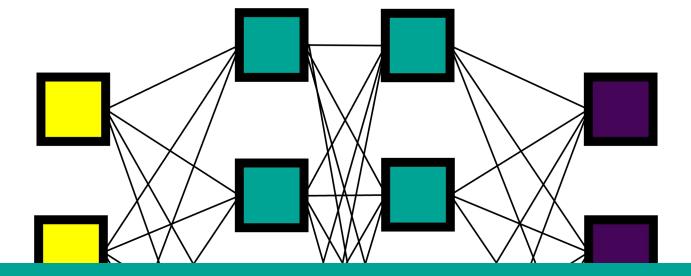

## How does a Neural Network 'learn'?

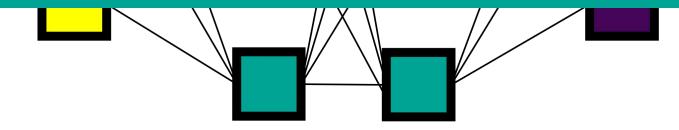

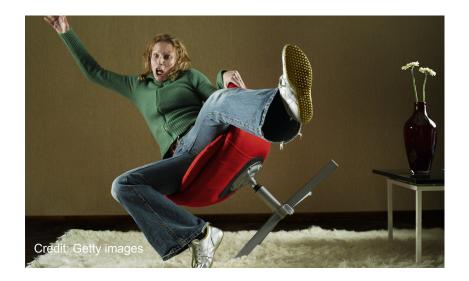

#### **\|** Like humans, neural networks learn by their mistakes...

...but we call it 'Optimization'!

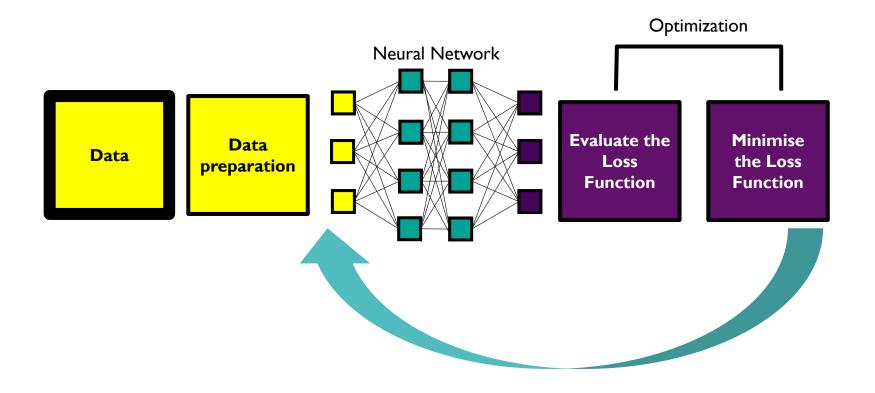

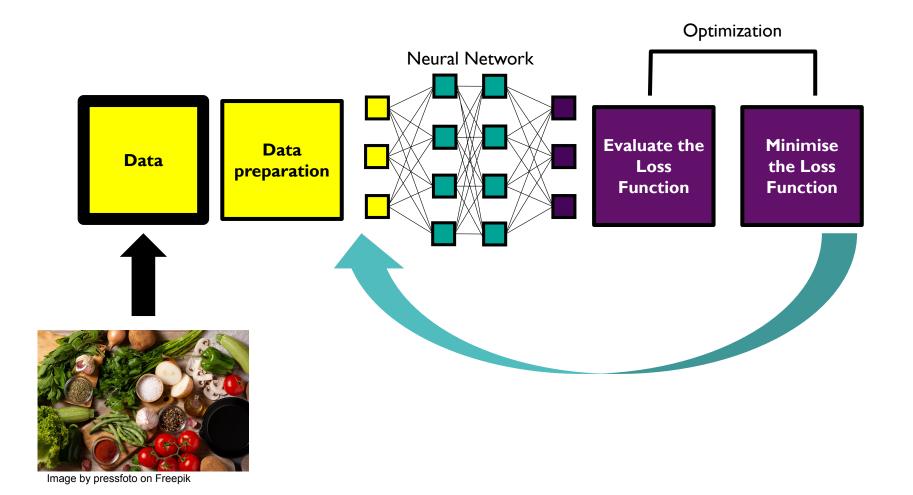

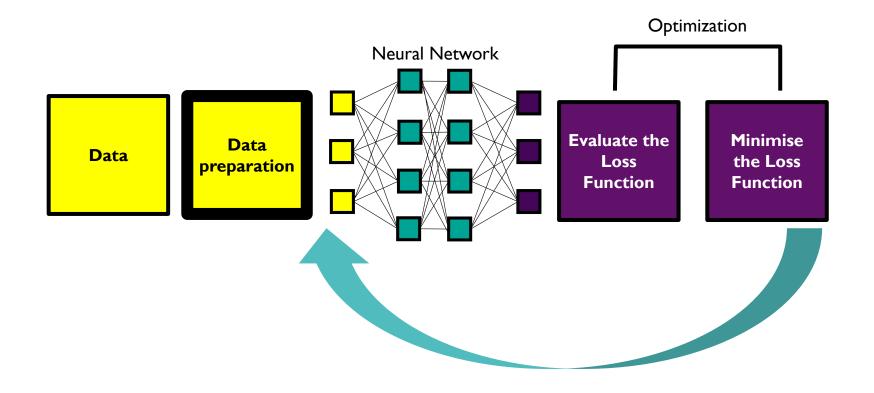

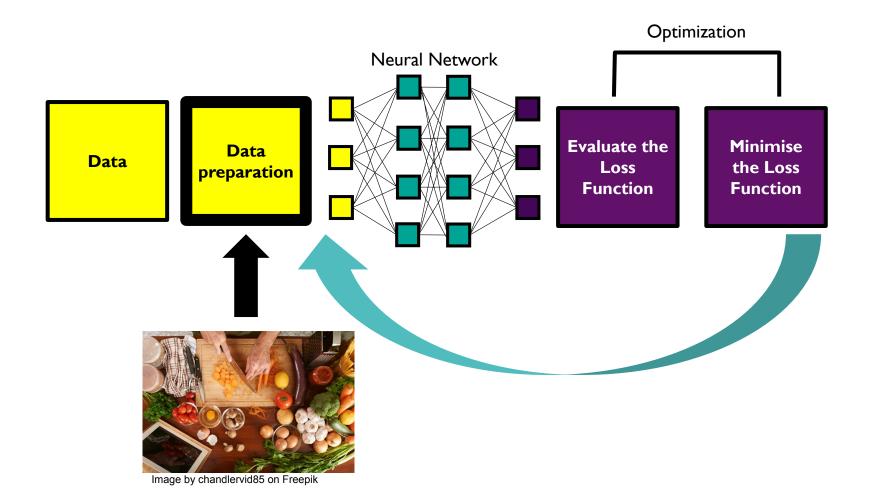

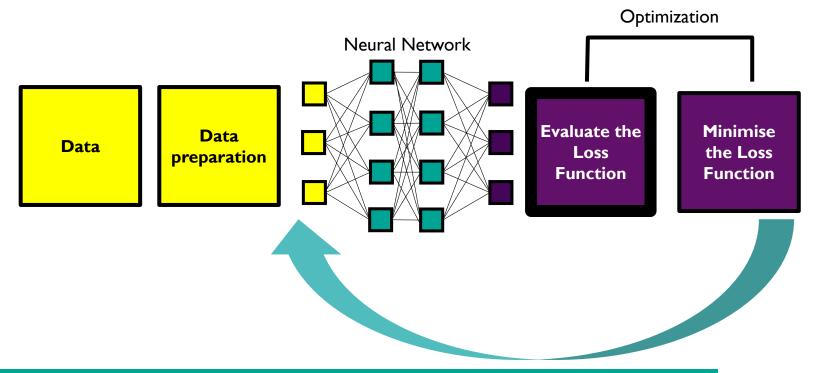

"The **Loss Function** is the choice of the error function which is how the optimization algorithm is told how good the model is ...."

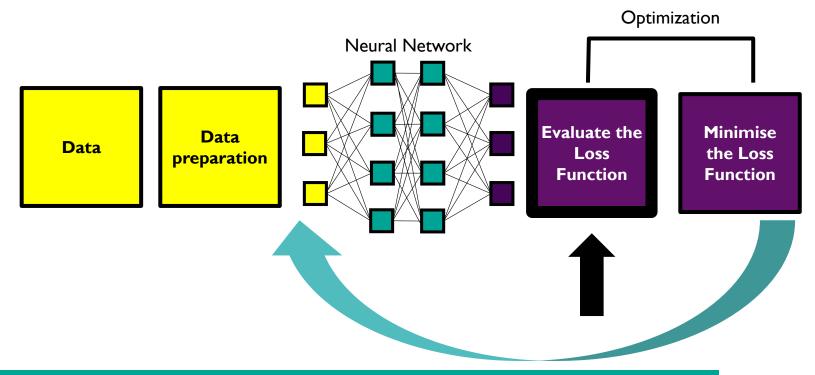

"The **Loss Function** is the choice of the error function which is how the optimization algorithm is told how good the model is . . ."

#### **Optimization: Loss Function**

"As a machine learning engineer, it is your responsibility to chose the loss function that best suits your problem."

For example:

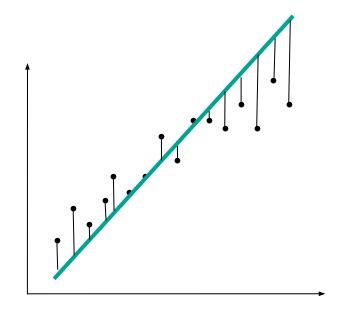

#### **Optimization: Loss Function**

"As a machine learning engineer, it is your responsibility to chose the loss function that best suits your problem."

For example:

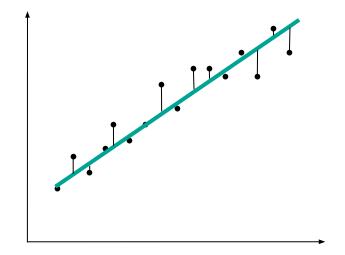

### **Optimization: Loss Function**

"As a machine learning engineer, it is your responsibility to chose the loss function that best suits your problem."

#### For example:

- 1) Mean Squared Error (MSE)
- 2) Mean Squared Logarithmic Error (MSLE)
- 3) Mean Absolute Error (MAE)

$$MSE = \frac{\sum_{i=1}^{n} (y_i - \hat{y}_i)^2}{n}$$

$$MSLE = \frac{1}{n} \sum_{i=1}^{n} (\log(Y_i) - \log(\hat{Y}_i))^2$$

$$MAE = rac{1}{n}\sum_{j=1}^n |y_j - \hat{y_j}|$$

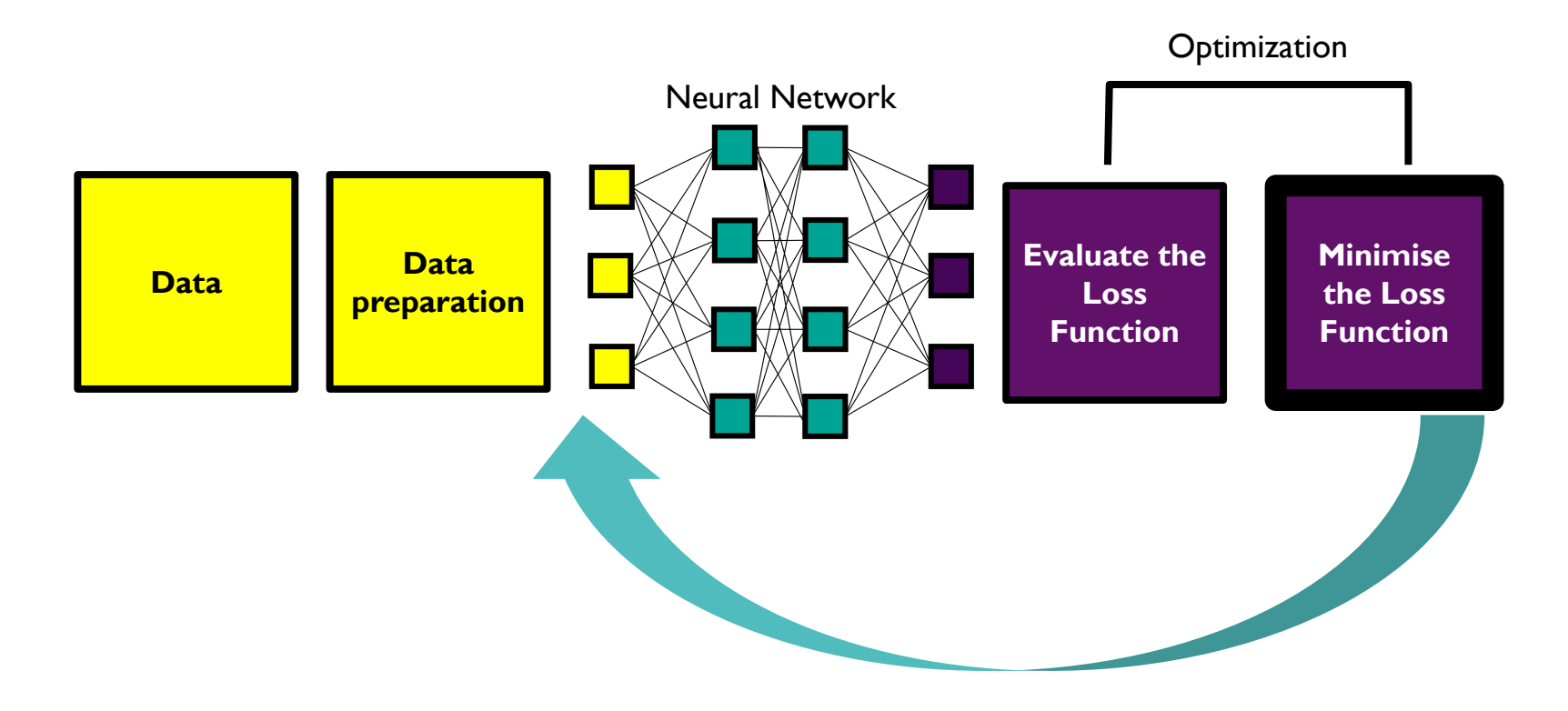

"...**Optimizers** are responsible for changing the <u>weights, bias</u> and <u>learning rate</u> of the neural network to reach the minimum loss function."

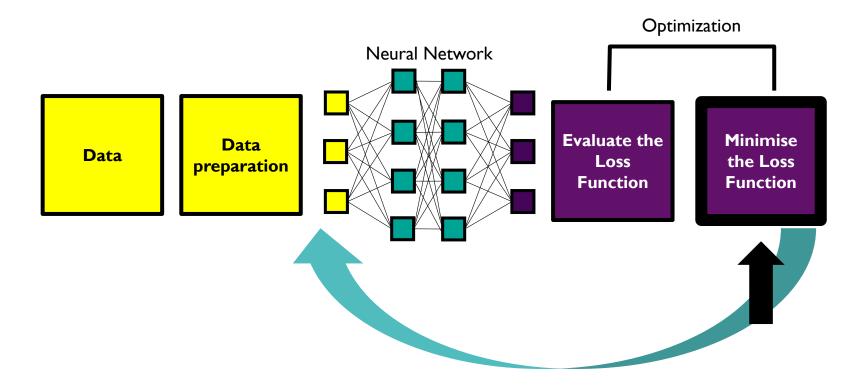

"...**Optimizers** are responsible for changing the <u>weights, bias</u> and <u>learning rate</u> of the neural network to reach the minimum loss function."

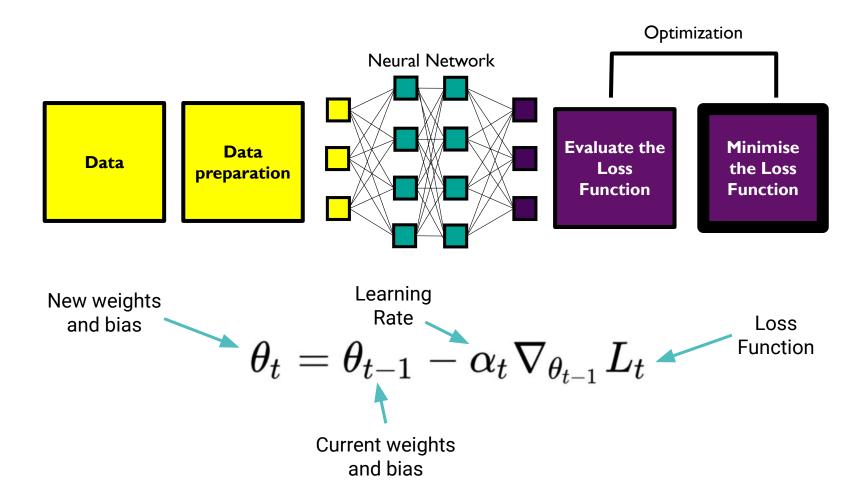

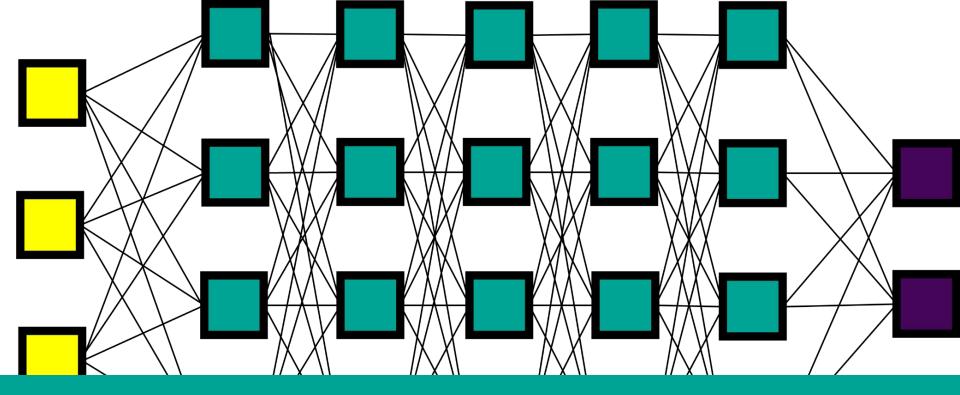

In order for the neural network to learn the neural network architecture may need to be adjusted...

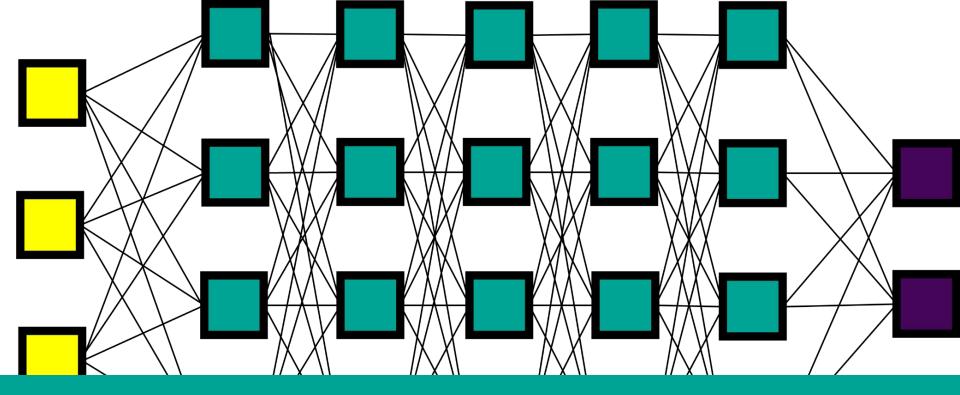

... it is up to a machine learning engineer to adjust the neural network architecture so that the machine 'learns'.

E.g. vary the width of the neural network...

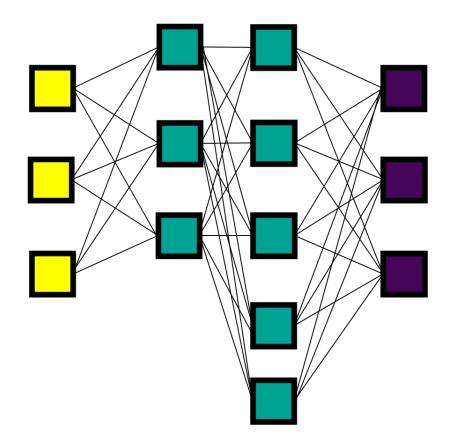

E.g. vary the depth of the neural network...

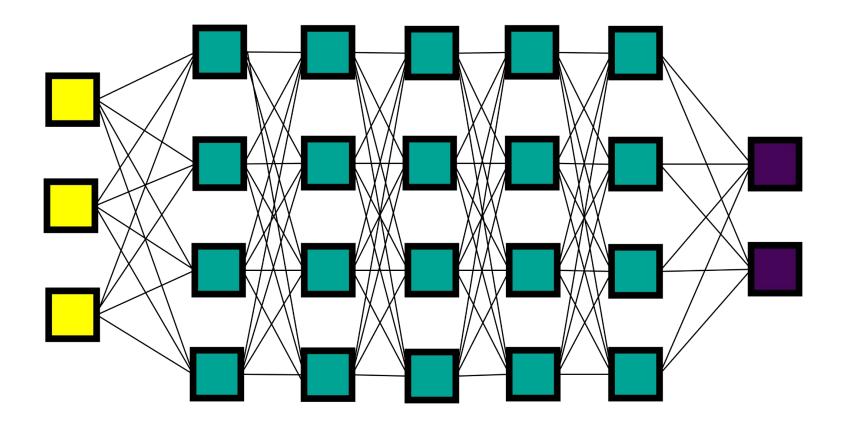

Vary the depth of the neural network...

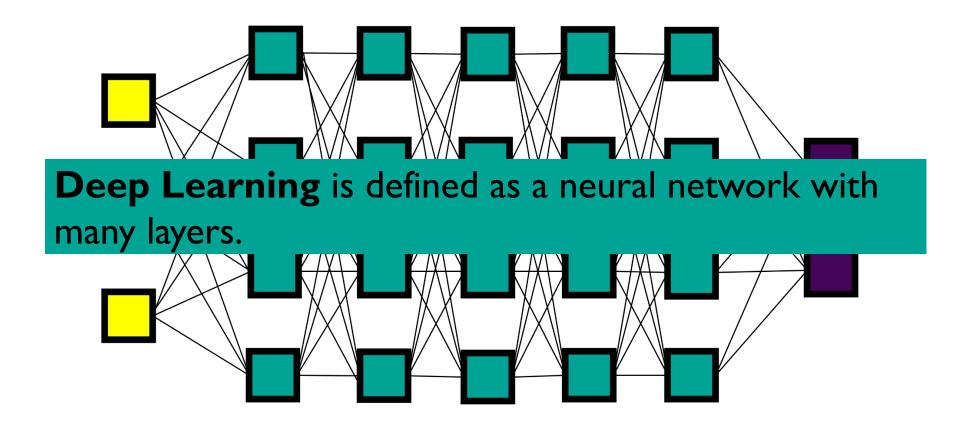

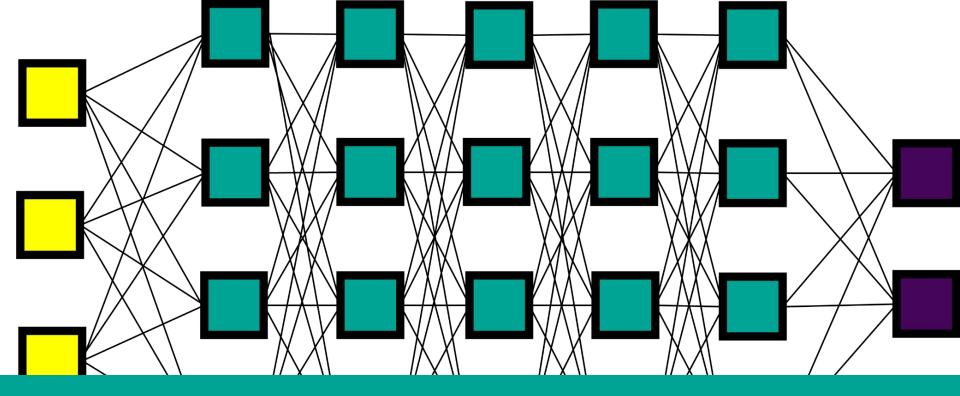

Different neural network architectures enable the machine to 'learn' different data types.

# In the modern era were we have lots of different types data (text, images, audio)...

#### ... this has led to an explosion of different neural networks!

Image credit: Freepik

### Deepsets

Recurrent Neural Networks

#### Transformer

Graph Neural Networks Multi-Layered

Perceptron

Convolutional Neural Networks

Keeping up with the Neural Networks

Image Credit: hdqwalls.com

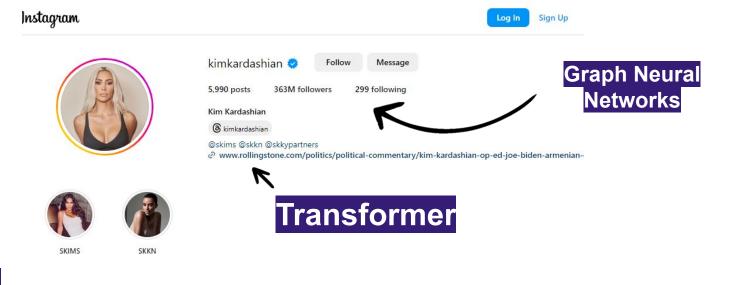

Convolutional Neural Networks

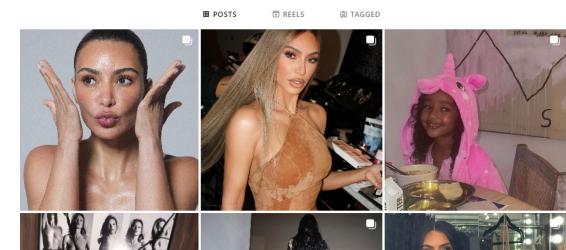

### Tell me more, Tell me more...

# Convolutional Neural Networks

# Convolutional Neural Networks

It is an artificial neural network that features one or more convolutional layers

### How do Humans process visual information?

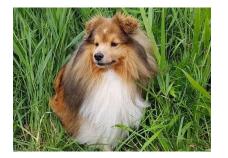

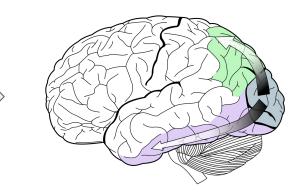

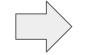

Dog

Did you know that it takes your brain 100 milliseconds to process an image.

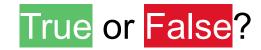

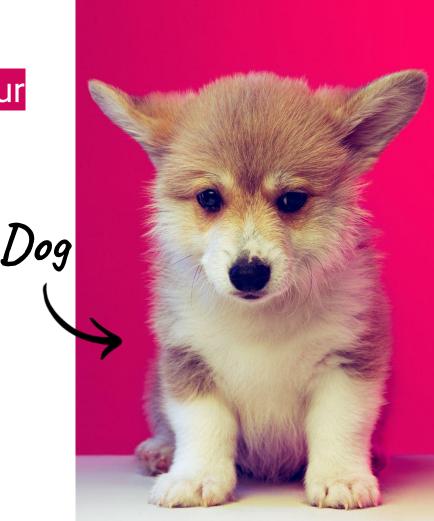

Image by master1305on Freepik

Did you know that it takes your brain 100 milliseconds to process an image.

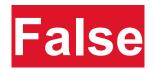

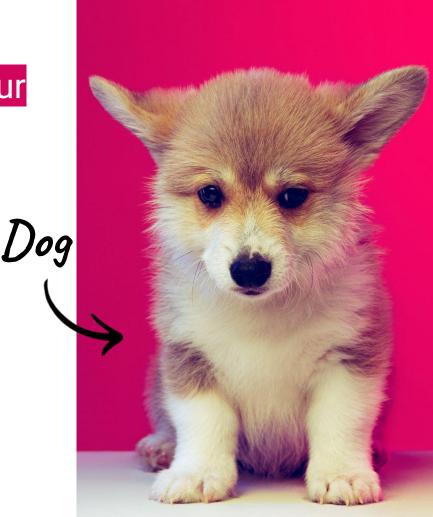

Image by master1305on Freepik

Did you know that it takes your brain 100 milliseconds to process an image.

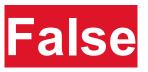

"A team of neuroscientists from MIT has found that the human brain can process entire images that the eye sees for as little as 13 milliseconds" - Anne Trafton

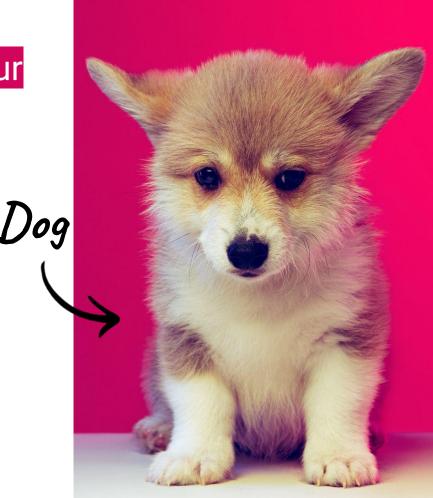

Image by master1305on Freepik

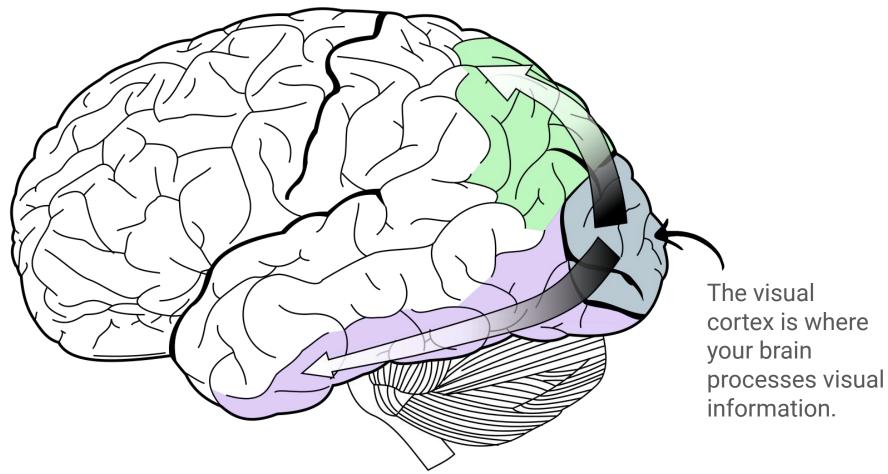

## How do we know this?

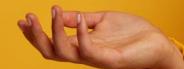

Image Credit: wayhomestudio on Freepik

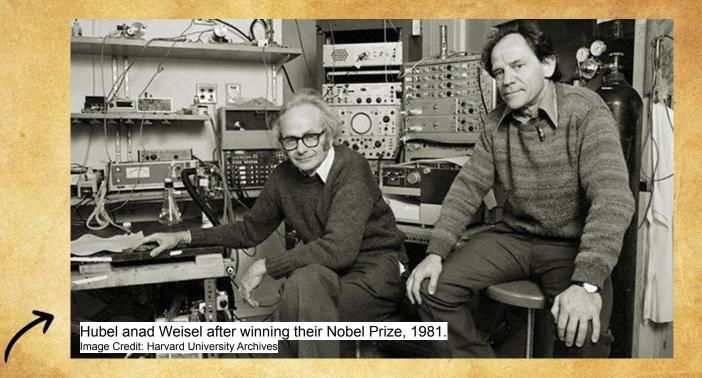

In the 1950s at Johns Hopkins University, the David Hubel and Torsten Wiesel performed pioneering research of how visual information is processed in the brains of mammals.

#### David and Torsten set up the following experiment...

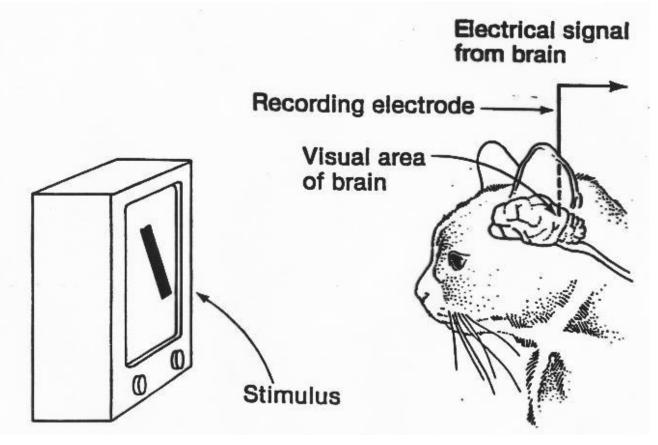

## ...and concluded that the cat's primary visual cortex neurons were only stimulated by certain angles of orientation

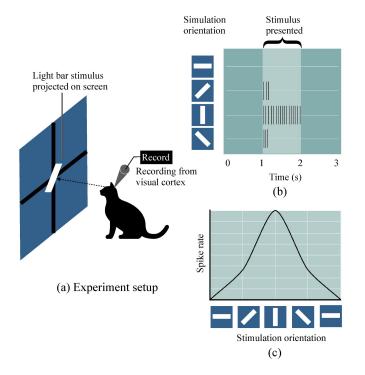

Figure 1. A neuron in the primary visual cortex responds selectively to line segments. Credit: Bin Li et al. (2022)

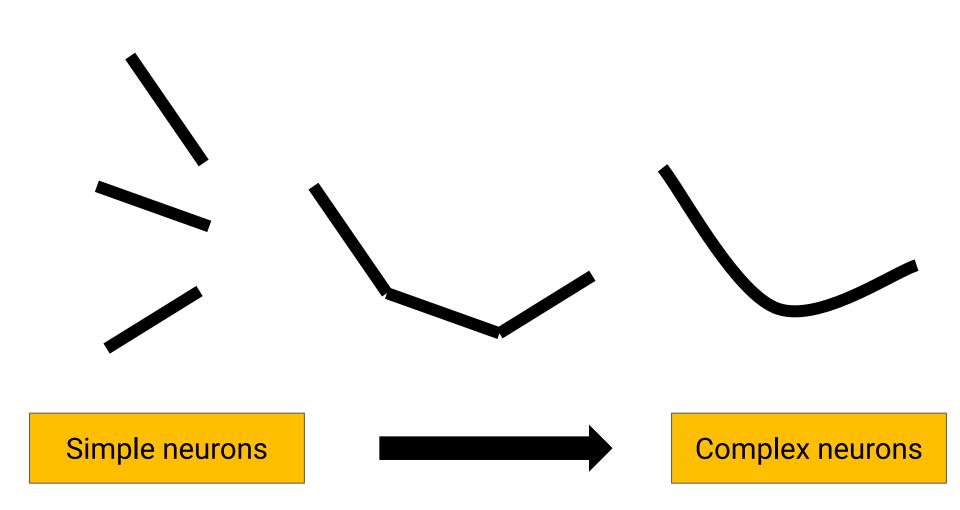

### This is **Neocognition**, is the first convolutional neural network architecture.

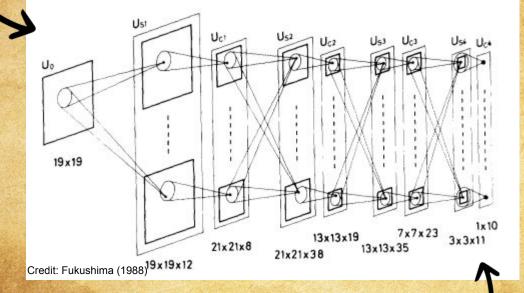

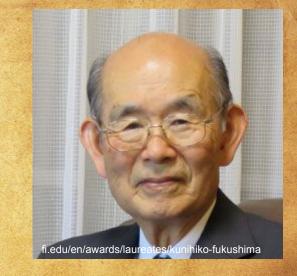

This is **Neocognition** was able to categorize handwritten digits.

### Example: LeNet - 5

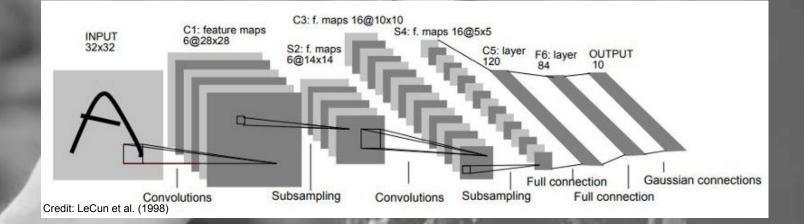

MON

The neural network architecture shown above is called LeNet 5 and is used in the postal service.

Image Credit: Royal Mail

### Convolutional neural networks are not **perfect**.

Limitations of Convolutional Neural Networks (CNNs) are evident when they are used to moderate content on social media... it doesn't completely block or remove content.

# ImageNet

ImageNet is publicly released dataset containing 14 million labelled images and is used in classification and object detection tasks.

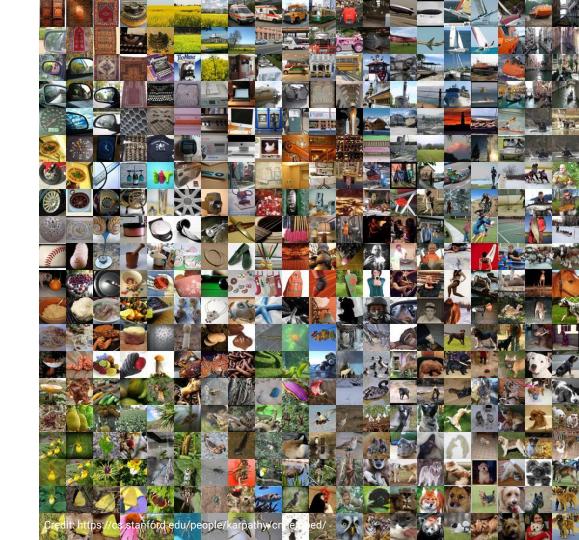

# ImageNet

CNN's struggle with different lighting, extreme angles and parts of the object.

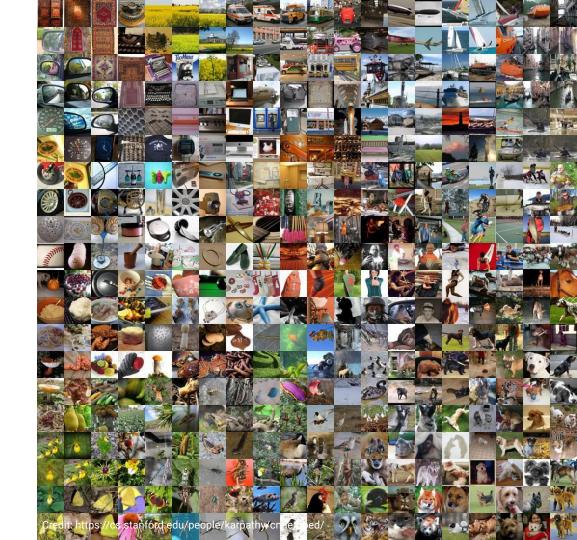

## Machine learning is not about 'thinking like a human'

#### Machine learning by default does not mimic human thinking...

#### Machine learning by default does not mimic human thinking...

...and we don't want to because humans have faulty thinking.

Image by Freepik

World

#### Insight - Amazon scraps secret Al recruiting tool that showed bias against women

By Jeffrey Dastin

October 11, 2018 1:50 AM GMT+

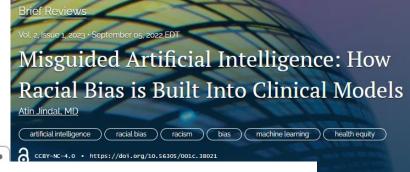

### Apple Card Investigated After Gender Discrimination Complaints

A prominent software developer said on Twitter that the credit card was "sexist" against women applying for credit.

INTERNET CULTURE

#### Google's algorithm shows prestigious job ads to men, but not to women. Here's why that should worry you.

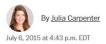

| Predictive policing is still racist- |  |  |  |  | r |
|--------------------------------------|--|--|--|--|---|
| data it uses                         |  |  |  |  |   |
|                                      |  |  |  |  |   |

Training algorithms on crime reports from victims rather than arrest data is said to make predictive tools less biased. It doesn't look like it does.

By Will Douglas Heaven

POLICY

Bias can be injected into a machine learning pipeline at various stages...

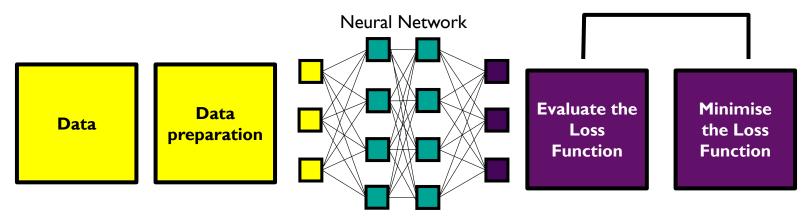

Optimization

...including how the problem is framed.

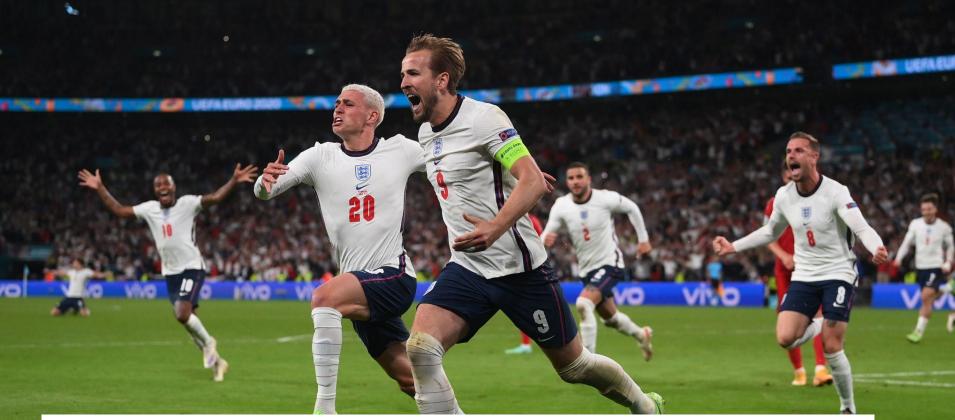

You're machine learning engineers, let's predict whether England will win the Euros 2024.

## How are we going to do this?

1

50 S

#### Aim = Total number of Goals

-

50

Bias can be injected into a machine learning pipeline at various stages...

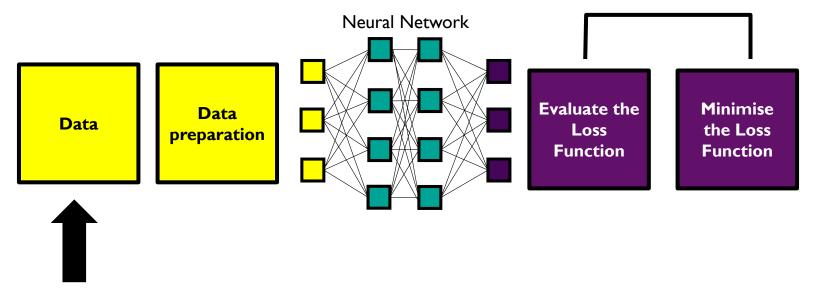

#### Optimization

...including how the problem is framed.

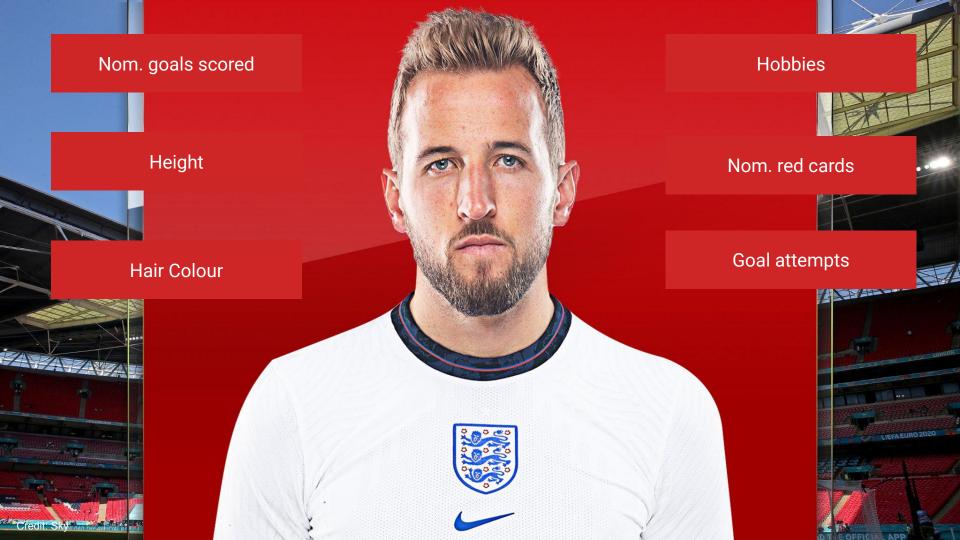

Bias can be injected into a machine learning pipeline at various stages...

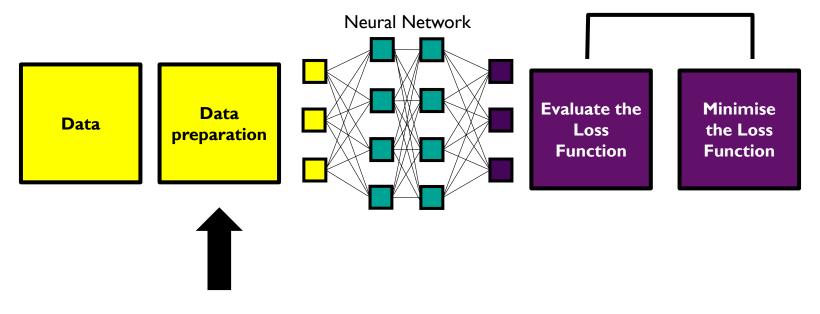

#### Optimization

...including how the problem is framed.

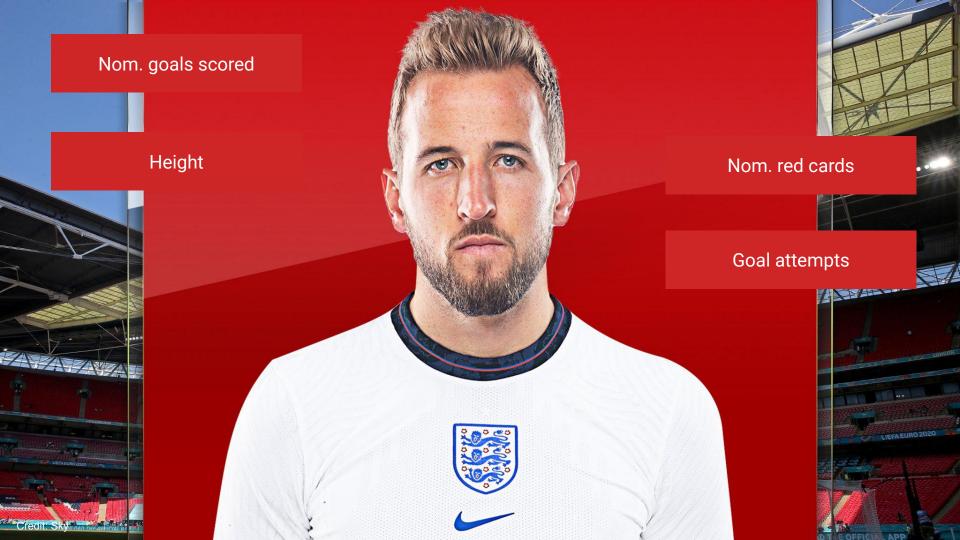

# Junk in = Junk out

#### Why is machine learning bias hard to fix?

1) Not obvious

#### Amazon scrapped 'sexist AI' tool

() 10 October 2018

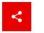

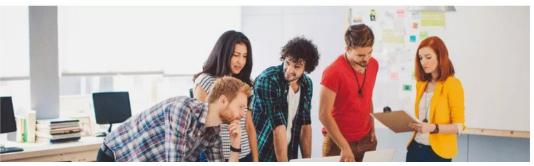

The neural network was reprogrammed to ignore explicitly gendered words, like "woman", but then the system started picking up implicitly gendered words, such as "executed" and "captured".

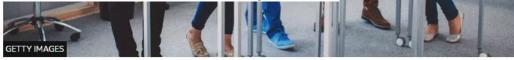

The algorithm repeated bias towards men, reflected in the technology industry

An algorithm that was being tested as a recruitment tool by online giant Amazon was sexist and had to be scrapped, according to a Reuters report.

The artificial intelligence system was trained on data submitted by applicants over a 10-year period, much of which came from men, it claimed.

#### Why is it hard to fix?

Not obvious
Imperfect process

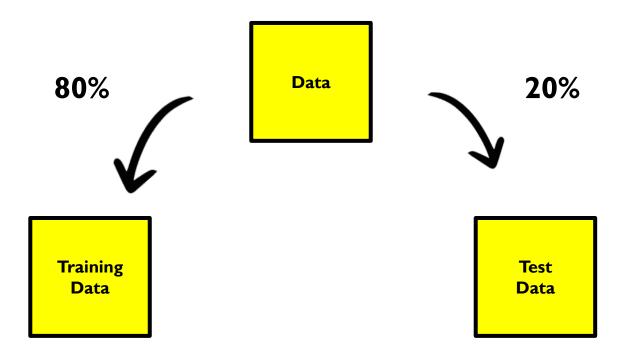

#### Why is it hard to fix?

Not obvious
Imperfect process
Lack of social context

# United Kingdom

India

#### Why is it hard to fix?

Not obvious
Imperfect process
Lack of social context
The definitions of fairness

#### What is 'fairness'?

50% of men and 50% of women are Everyone considered high risk? considered high risk? 

Image Credit: Freepik

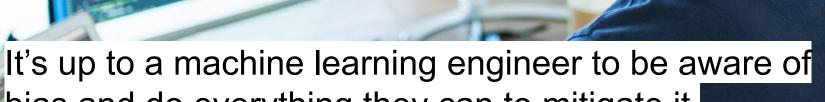

bias and do everything they can to mitigate it.

Image by tonodiaz on Freepik

#### How would you reduce bias in machine learning?

Image Credit: krakenimages.com on Freepik

## Maybe **YOU** could be the solution?

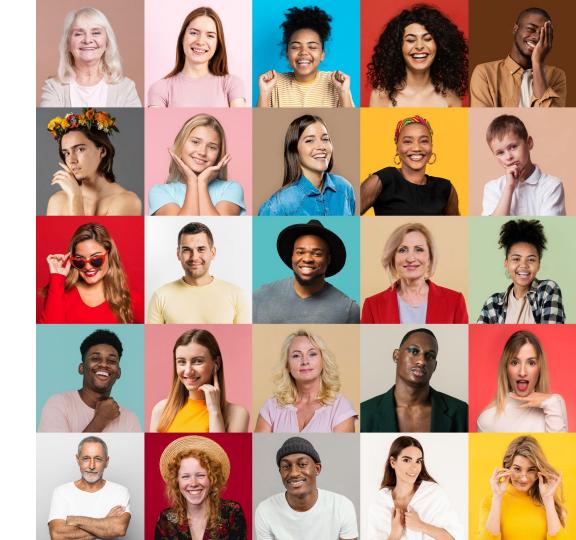

# This is how you can **help...**

Image Credit: benzoix on Freepik

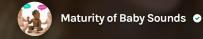

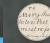

ABOUT

#### Corresponding with Quakers 🥥

Welcome (back)! We are excited to relaunch this project. In addition to studying the sounds children make, we are now asking you them make. Check out the tutorial to learn more about our new workflow. Thank you for your cont

Welcome! We need your help to classify some audio clips. This will help us to better understand how children learn language from the world around them.

Mary Shachleton

CORRESPONDING WITH QUAKERS

Investigating race, gender, class, and religion in 18th- and 19th-Century Irish Quaker Documents

LEARN MORE >

GET STARTED!

You can do real research by clicking to get started here!

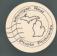

Picturing Michigan's Past 🥝

#### Get involved at zooniverse.org! earchers explore the world

couldn't have reached this point without you! You can still help us by transcribing text from postcards by che

Dolphin Chat 🥥

Woodpecker Cavity Cam 🔮

ABOUT CLASSIFY TALK COLLECT CETALINGUA PROJECT

🔍 🥌 Join Our Free Course: Citizen Science for Marine Mammal Enthusiasts! 🛸 Read more here.

the animals that use them!

organization: of the classification of dolphin vocalizations.

learn more

Help us describe and categorize more than 60,000 postcards featuring rare photographs depicting life in Michigan during the first half of the twentieth

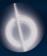

#### Black Hole Hunters 🥥

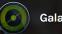

Galaxy Zoo 🥹

Few have witnessed what you're about to see

Learn more

Get started

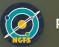

Planet Hunters NGTS 🥏

Gravity Spy 🥥

ABOUT

English

Dark Energy Explorers 🧔

#### Get involved at zooniverse.org!

Discover hidden worlds with the Next-Generation Transit Survey

Learn more

Identify distant galaxies to help measure dark energy when the universe was just ~2-3 billion years old

Learn more

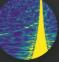

#### We need you to help us identify the physics...

Ø

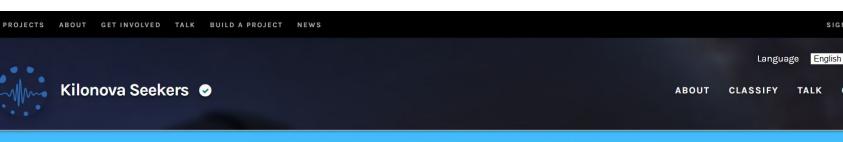

Welcome back to a new year of KN Seekers - we can't wait to see what you discover in 2024!

SIGN IN REGISTER

COLLECT

Find cosmic explosions in realtime with the Gravitational-wave Optical Transient Observer (GOTO) - new data uploaded hourly!

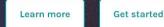

...in this research a neural network is uncertain about whether it has observed an explosion and we need you to clarify!

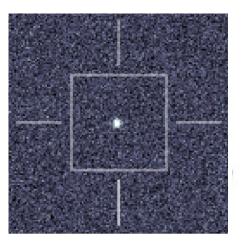

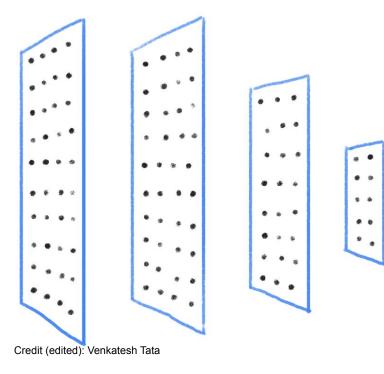

Explosion

Uncertain

No Explosion

## How are neural networks being used in Astronomy?

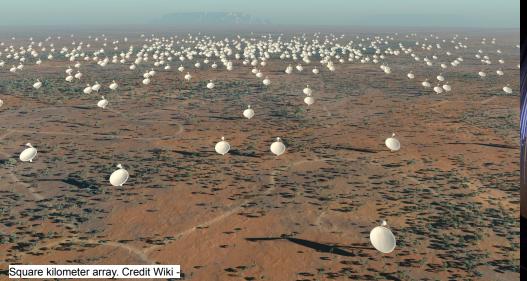

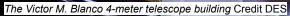

ALL OF THE OWNER

Vera C Rubin Observatory. Credit: Rubin Obs/NSF/AURA

Gravitational wave detector. Credit: Ligo

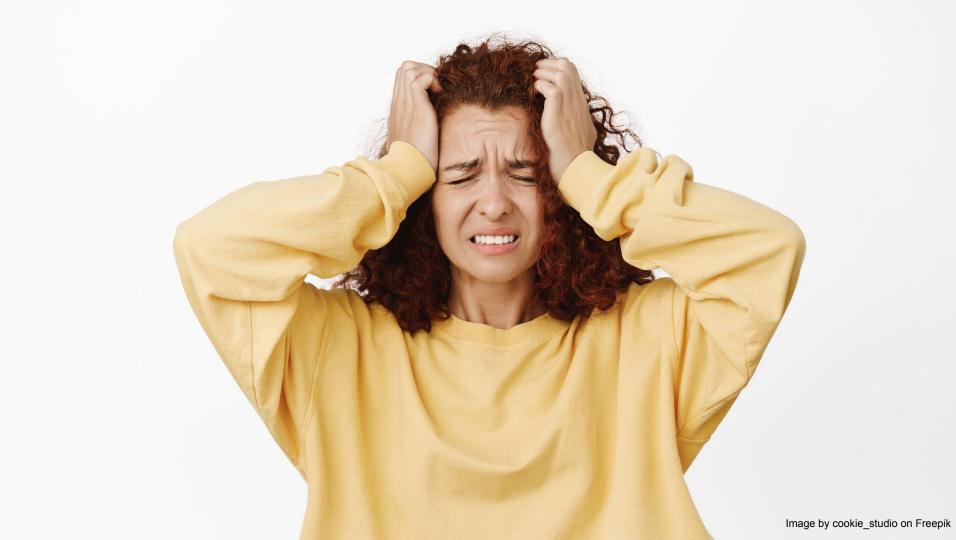

In 2023, a neural network (with human supervision) identified 527 new strong lensing candidates, a rare event where light bends around heavy objects like galaxies.

Neural networks have also been used to identify 301 exoplanets

Neural networks are challenging some of our theories of galaxy evolution by classifying the galaxies differently... new physics?

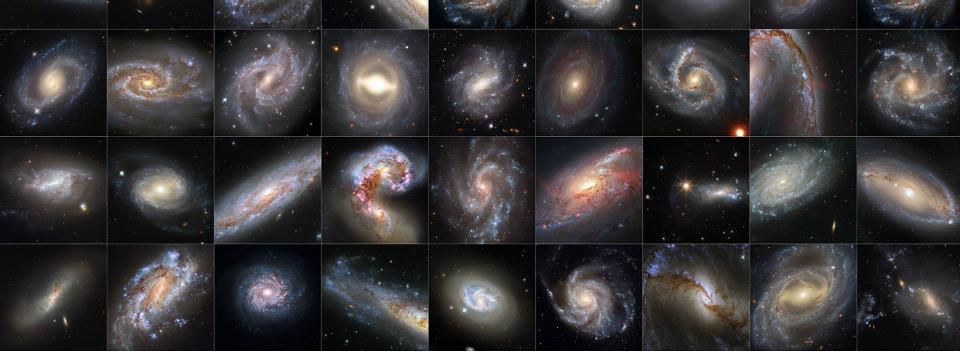

Image Credit: NASA, ESA, ADAM G. RIESS (STSCI, JHU) - https://scitechdaily.com/images/Hubble-Space-Telescope-Galaxy-Collection.jpg, Public Domain, https://commons.wikimedia.org/w/index.php?curid=118249156

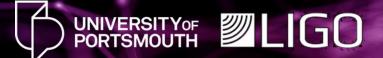

## LearningMatch Using neural networks to predict the 'match'

# **Gravitational Waves** are ripples in the curvature of spacetime produced by accelerating masses ... such as two black holes or two neutron stars colliding.

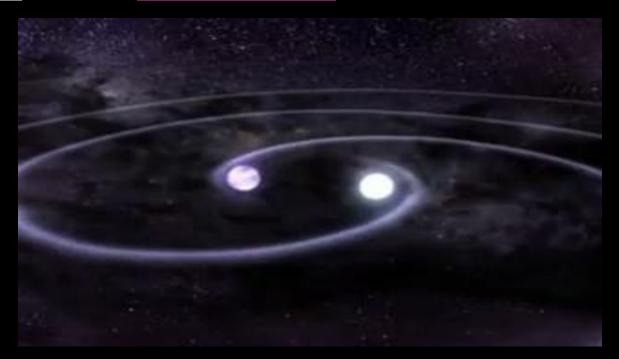

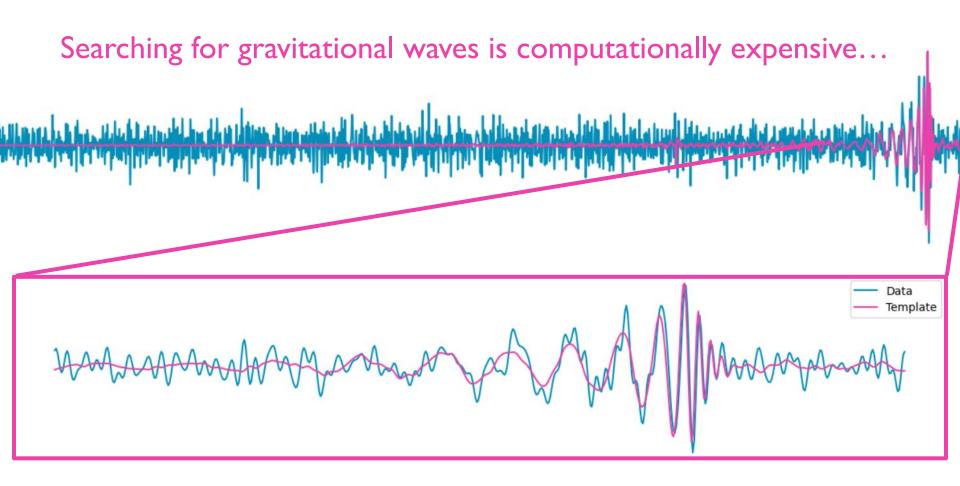

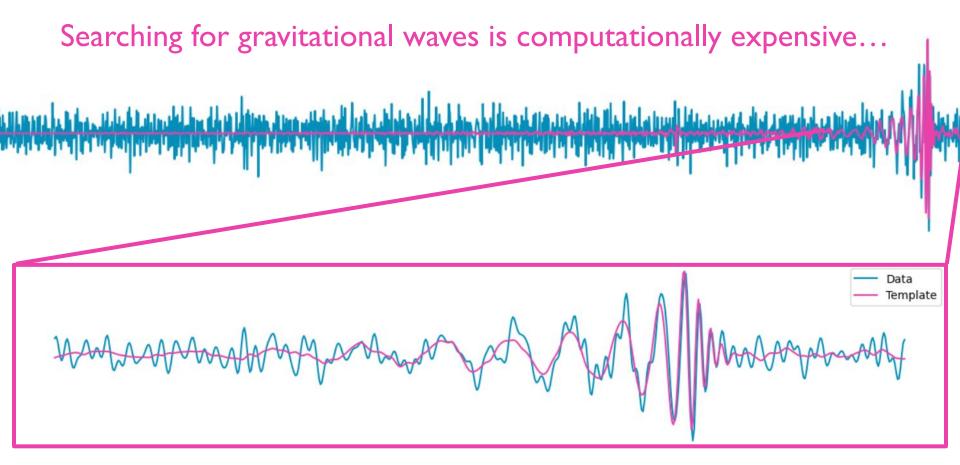

...so we want to use neural networks to speed up the process.

## What is the 'match'?

## What is the 'match'?

\* is the Complex conjugate of a function~ is the Fourier Transform

Templates - which are a function of mass, spin and other parameters

$$\mathcal{M}(h_1, h_2) = \max_{\phi_c, t_c} \langle h_1 | h_2(\phi_c, t_c) \rangle$$

$$= \max_{\phi_c, t_c} \left[ 4\Re \int_0^\infty \frac{\tilde{h}_1^*(f)\tilde{h}_2(f)}{S_h(f)} \right]$$
One-sided Power Spectral Density (PSD) - average noise in our detectors

\\ The match is the weighted inner product maximized over the phase and the time of coalescence.

### What is a good **'match'?** // It's like gravitational wave online dating!

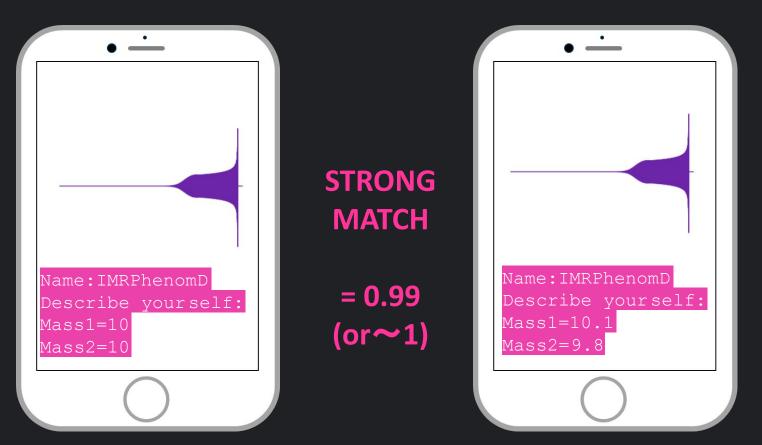

### What is a good 'match'? // It's like gravitational wave online dating!

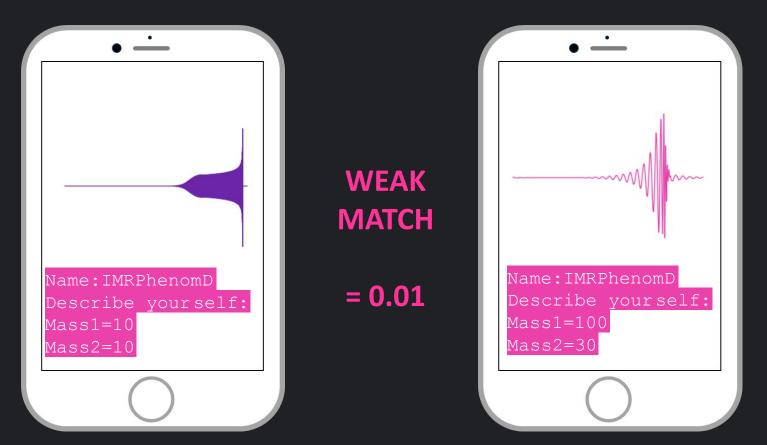

## The Aim:

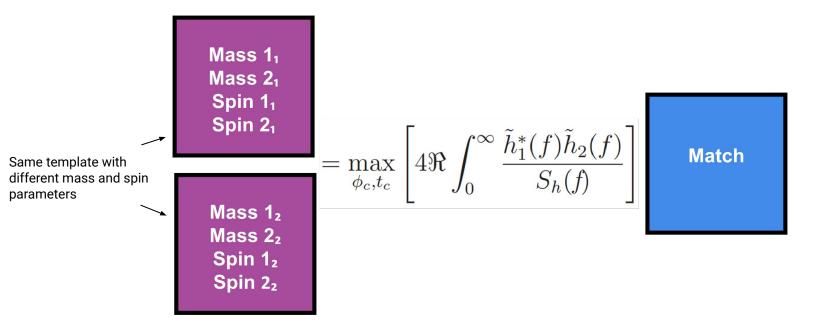

The aim of the neural network is to learn the relationship between the parameters and the match.

## The Aim:

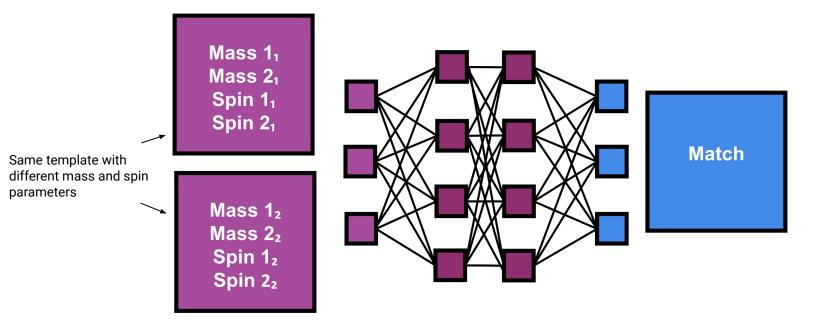

The aim of the neural network is to learn the relationship between the parameters and the match.

1) **Unknown** - We need the neural network to be accurate within 1%, which hasn't been done before.

1) **Unknown** - We need the neural network to be accurate within 1%, which hasn't been done before.

2) **Misleading** - What has the neural network actually learned?

 Unknown - We need the neural network to be accurate within 1%, which hasn't been done before.

2) **Misleading** - What has the neural network actually learned?

3) **Frustrating** - You are looking for a 'needle in a haystack.'

 Unknown - We need the neural network to be accurate within 1%, which hasn't been done before.

2) **Misleading** - What has the neural network actually learned?

3) **Frustrating** - You are looking for a 'needle in a haystack.'

...this is why machine learning engineers are paid nice salaries!

## Using neural networks in astronomy is still current research...

## Using neural networks in astronomy is still current research...

### ...so who knows what the **future** looks like!

Al generated image. Credit: freepik

### Are machines the next Einstein?

### Thank you for listening and are there any questions?

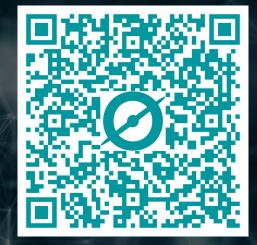

Scan here to get involved with an astronomy project from your phone... we need you!

Ľ

### Get involved at zooniverse.org!

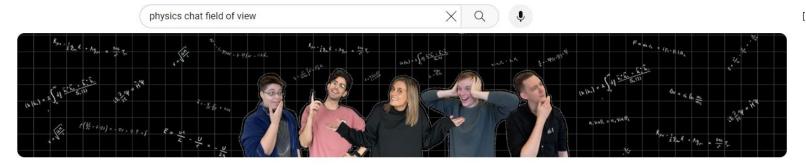

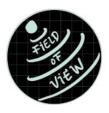

#### Field of View

@fieldof\_view · 242 subscribers · 34 videos

Talking to scientists to understand not only what they're working on, but what inspired the...

instagram.com/physicschat\_fieldofview and 2 more links

Q

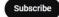

Home Videos Playlists Community

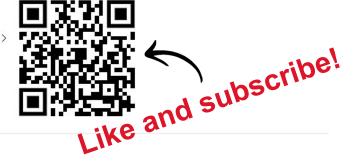

#### For you

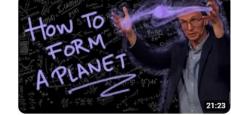

Creating Planets Made Easy! Physics Chat with Tom Haworth

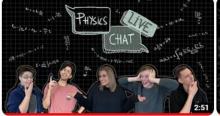

Physics Chat Live! | Stargazing vlog 242 views • 1 year ago

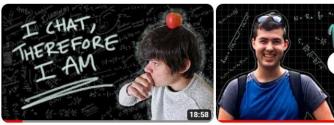

What came first? Relativity or Reality? Physics Chat with Ashim Sen Gupta

It's life, Luke, but not as we know i with Luke Booth

370 views • 2 months ago

172 views • 8 months ago

294 views • 1 month ago

## **Additional Slides**

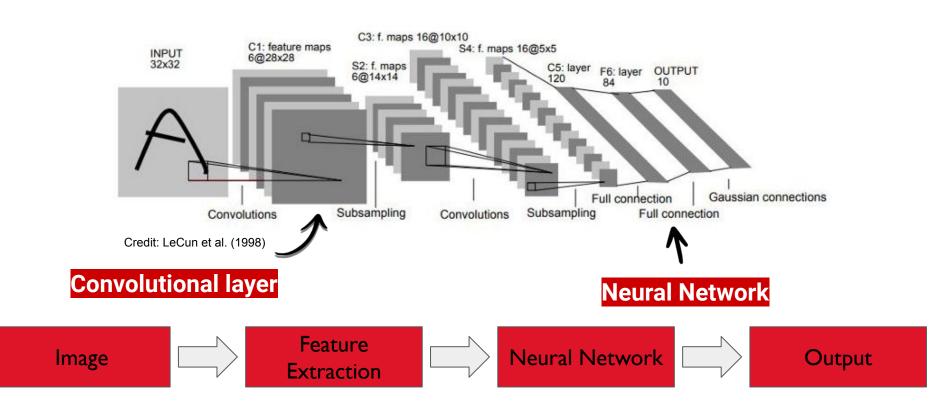

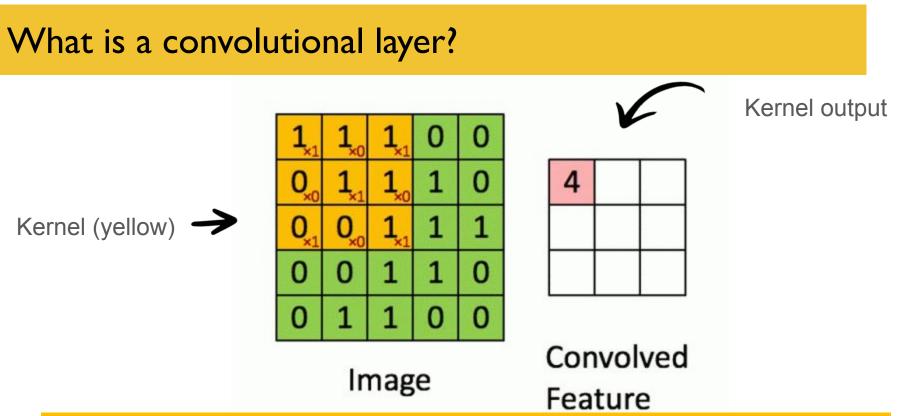

A convolutional layer extracts certain information from the image (i.e. lines at a particular orientation). The output is what the NN sees.

#### **Distill**

### **Feature Visualization**

How neural networks build up their understanding of images

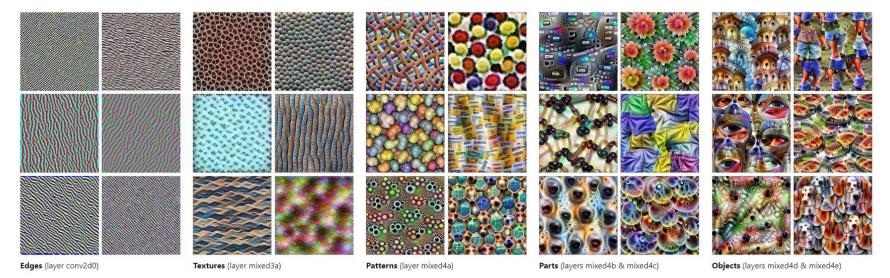

### Check out 'Colah's blog' for more information on convolutional layers!